# Gruppe A

Bitte tragen Sie sofort und leserlich Namen, Studienkennzahl und Matrikelnummer ein und legen Sie Ihren Studentenausweis bereit.

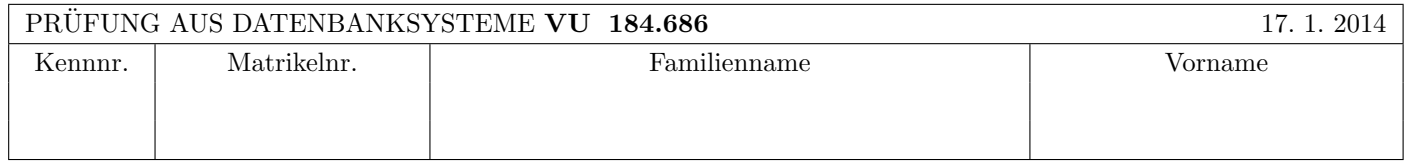

Arbeitszeit: 100 Minuten. Aufgaben sind auf den Angabebl¨attern zu l¨osen; Zusatzbl¨atter werden nicht gewertet.

## $\bf{Augabe}$  1:  $\tag{15}$

Kreuzen Sie an, ob die folgenden Aussagen wahr oder falsch sind.

- 1. Bei den Einstellungen steal/force ist kein Undo möglich, aber ein Redo nötig. wahr  $\bigcirc$  falsch  $\bigcirc$
- 2. Die Historie  $r_1(A), r_2(A), w_1(A), w_2(B), w_1(B), c_1, c_2$  ist nicht serialisierbar. wahr  $\bigcirc$  falsch  $\bigcirc$
- 3. Eine Relation R sei an 6 Netzwerk-Knoten materialisiert mit den Gewichten von jeweils 10. Dann sind  $Q_r(R) = 40$ und Qw(R) = 30 gultige Lese- bzw. Schreib-Quoren. ¨ wahr falsch
- 4. Betrachten Sie drei Relationen  $U(ABC)$ ,  $V(BCD)$  und  $W(DE)$ . Dann gilt auf jeden Fall folgende Gleichheit:  $((U \bowtie V) \bowtie W) = ((U \times W) \times V)$  wahr  $\bigcirc$  falsch  $\bigcirc$
- 5. ACID garantiert die Eigenschaften Atomicity, Consistency, Isolation, und Durability. wahr  $\bigcap$  falsch  $\bigcap$
- 6. Es gibt Relationen  $R(\underline{AB})$  mit 100 Tupeln und  $S(AC)$  mit 100 Tupeln, für die der Ausdruck  $R \bowtie S$  10000 Tupeln ergibt. Wahr  $\bigcirc$  falsch  $\bigcirc$  falsch  $\bigcirc$
- 7. Wenn ein Join mittels Hybrid Hash Join realisiert wird, dann kann das dadurch berechnete Ergebnis im Idealfall weniger Tupel umfassen, als wenn derselbe Join mittels Hash Join realisiert würde.  $\Box$  wahr  $\bigcirc$  falsch  $\bigcirc$
- 8. Mit SQL-92 lassen sich Anfragen formulieren, die man mit PL/pgSQL nicht formulieren könnte. wahr  $\bigcap$  falsch  $\bigcap$
- 9. Die Anzahl der Zyklen im Wartegraphen entspricht immer der Anzahl der Transaktionen, die zurückgesetzt werden müssen, um einen Deadlock aufzulösen.  $\Box$  is not also be van  $\Box$  is not also be van  $\Box$  falsch  $\Box$
- 10. Die Gesamtkosten für die Sortierung einer Tabelle T sind  $2b_T(1 + \lceil \log_{m-1}(\lceil m/b_T \rceil) \rceil)$ , mit  $b_T$  als Anzahl der Seiten von T am Hintergrundspeicher und m als Anzahl der Seitenrahmen im Datenbankpuffer. wahr  $\bigcap$  falsch  $\bigcap$

(Pro korrekter Antwort 1.5 Punkte, pro inkorrekter Antwort -1.5 Punkte, pro nicht beantworteter Frage 0 Punkte, für die gesamte Aufgabe mindestens 0 Punkte)

 $\bf{Augabe\ 2:} \quad \tag{14}$ (a) Eine Historie sei durch folgende Folge von Elementaroperationen gegeben:  $r_3(D)$  vor  $w_3(C)$  vor  $r_2(C)$  vor  $r_3(A)$  vor  $r_4(B)$  vor  $w_2(D)$  vor  $w_4(A)$  vor  $w_2(B)$  vor  $r_1(B)$  vor  $w_2(A)$  vor  $w_1(C)$  vor  $c_1$  vor  $c_2$  vor  $c_3$  vor  $c_4$ .

Zeichnen Sie ins erste Kästchen den Serialisierbarkeitsgraphen für die Transaktionen  $T_1$ ,  $T_2$ ,  $T_3$  und  $T_4$ . Verwenden Sie dabei folgende Konvention: eine Kante  $T_i \to T_j$  bedeutet, dass in einer äquivalenten seriellen Historie die "Transaktion  $T_i$  vor  $T_j$ " ausgefuhrt werden muss (vgl. VO-Folien bzw. Kemper-Buch). ¨ [5]

(b) Betrachten Sie die folgende Folge von Sperranforderungen, wobei "lock $S_i(O)$ " (bzw. "lock $X_i(O)$ ") bedeutet, dass die Tenneslation  $T$  ging Lassename (bary ging Schreibename) out des Deterministe O enforderty lock $X(O)$  Transaktion  $T_i$  eine Lesesperre (bzw. eine Schreibsperre) auf das Datenobjekt O anfordert: lock $X_4(B)$  vor lock $S_2(A)$  vor  $\text{lockS}_3(C)$  vor  $\text{lockX}_4(C)$  vor  $\text{lockX}_3(A)$  vor  $\text{lockX}_1(C)$  vor  $\text{lockS}_1(B)$ .

Zeichnen Sie ins zweite Kästchen den Wartegraphen unter der Annahme, dass zum momentanen Zeitpunkt keine der erhaltenen Sperren wieder zurückgegeben wurde. Verwenden Sie dabei folgende Konvention: eine Kante  $T_i \to T_j$  bedeutet "Transaktion  $T_i$  wartet auf die Freigabe einer Sperre durch  $T_j$ " (vgl. VO-Folien bzw. Kemper-Buch). [5]

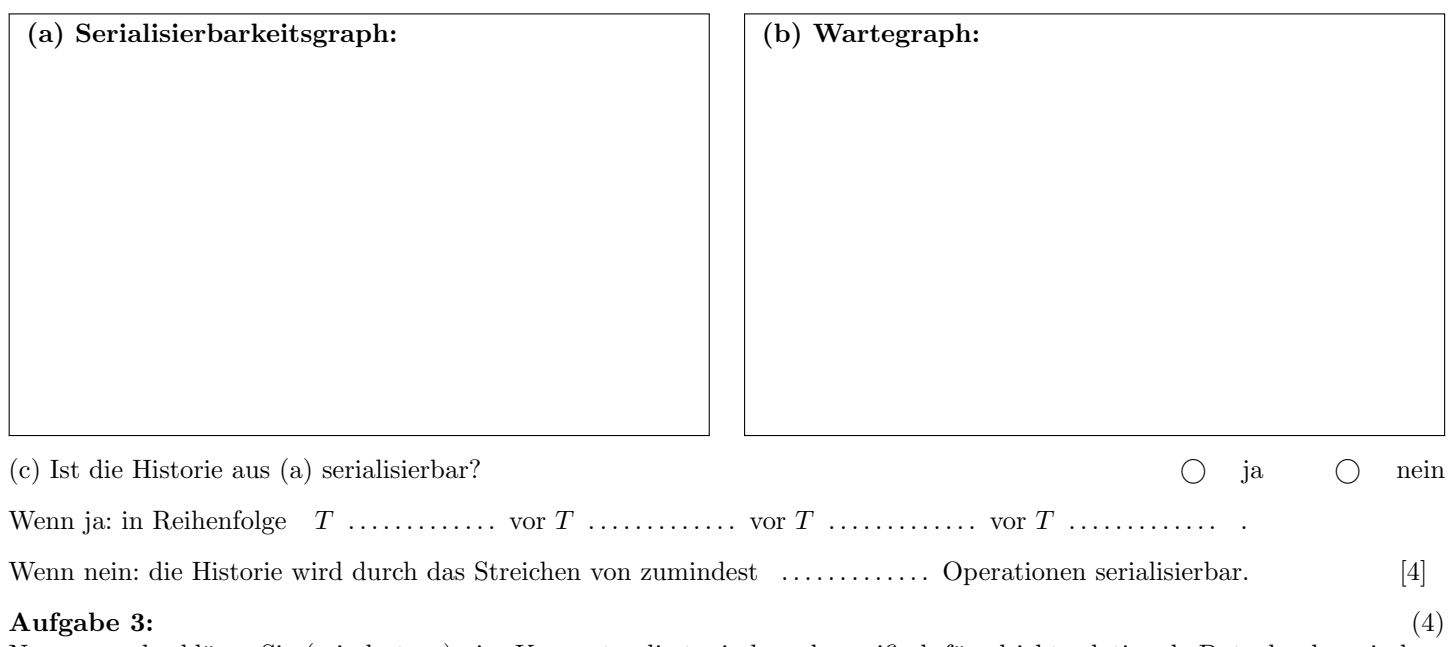

Nennen und erklären Sie (mindestens) vier Konzepte, die typisch und spezifisch für objekt-relationale Datenbanken sind.

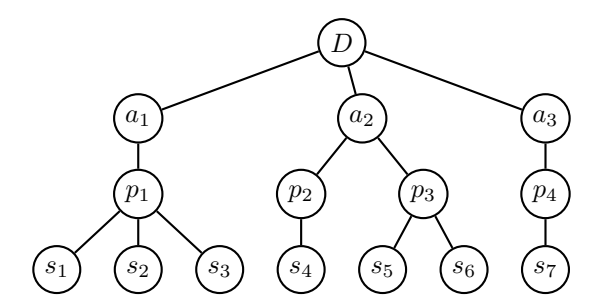

Beantworten Sie, welche der folgenden geplanten Sequenzen von Sperr-Anforderungen (bei zwei Transaktionen  $T_1$  und  $T_2$ ) zu Blockierungen bzw. Deadlocks führen. (Hier bedeutet  $(T_i, x, L)$ , dass Transaktion  $T_i$  versucht, Knoten  $x$  in der Hierarchie mit einer Sperre vom Typ L zu belegen.)

Hinweis: Unter Umständen werden nicht alle Sperren dieser Sequenzen auch tatsächlich angefordert, d.h.: Im Falle einer Blockierung einer Transaktion werden die weiter hinten liegenden Sperr-Anforderungen dieser Transaktion gar nicht mehr durchgeführt.

- 1.  $(T_1, D, IX), (T_2, D, IX), (T_2, a_2, IX), (T_1, a_1, X), (T_2, p_2, X), (T_1, a_2, IX), (T_1, p_3, X)$ : Blockierung: ja  $\bigcirc$  nein  $\bigcirc$  Deadlock: ja  $\bigcirc$  nein  $\bigcirc$
- 2.  $(T_1, D, IS)$ ,  $(T_2, D, IX)$ ,  $(T_1, a_3, IS)$ ,  $(T_2, a_1, X)$ ,  $(T_1, p_4, S)$ ,  $(T_2, a_3, X)$ ,  $(T_1, a_1, IS)$ ,  $(T_1, p_1, S)$ : Blockierung: ja () nein () Deadlock: ja () nein ()
- 3.  $(T_1, D, IS)$ ,  $(T_2, D, IX)$ ,  $(T_1, a_1, IS)$ ,  $(T_1, p_1, IS)$ ,  $(T_2, a_3, X)$ ,  $(T_2, a_1, IX)$ ,  $(T_1, s_2, S)$ ,  $(T_2, p_1, IX)$ ,  $(T_2, s_3, X)$ : Blockierung: ja  $\bigcirc$  nein  $\bigcirc$  Deadlock: ja  $\bigcirc$  nein  $\bigcirc$
- 4.  $(T_1, D, IX), (T_2, D, IS), (T_2, a_2, IS), (T_1, a_2, IX), (T_2, p_3, S), (T_1, p_2, X), (T_1, p_3, IX), (T_1, s_5, X)$ : Blockierung: ja  $\bigcirc$  nein  $\bigcirc$  Deadlock: ja  $\bigcirc$  nein  $\bigcirc$

(Pro korrekter Antwort 1,5 Punkte, pro inkorrekter Antwort -1,5 Punkte, pro nicht beantworteter Frage 0 Punkte, für die gesamte Aufgabe mindestens 0 Punkte)

# Die folgende Datenbankbeschreibung gilt für die Aufgaben  $5 - 8$ :

Gegeben ist folgendes stark vereinfachtes Datenbankschema, in dem die Ergebnisse eines Film- und Fernsehpreises (den vergangenen Golden Globe Awards) abgelegt werden sollen. Der Einfachheit halber beschränken wir uns auf TV Serien.

Series(sid, name, genre: Genre.gid, wins, nominations, episodes, metacritic) Genre(gid, name, parent: Genre.gid)

# Auf der letzten Seite dieser Prüfung finden Sie eine Beispielinstanz dieses Schemas!

In der Tabelle Series werden die verschiedenen TV Serien gespeichert, die für den Award nominiert wurden. Das Attribut wins speichert die Anzahl der Preise, welche die Serie gewonnen hat und das Attribut nominations die Anzahl der Nominierungen. Im Attribut episodes ist die Anzahl der Folgen der Serie abgelegt und das Attribut metacritic enthält die Bewertung der Serie. Die Tabelle Genre enthält die Genres der TV Serien zusammen mit einem möglichen Obergenre parent.

Stellen Sie sicher, dass das Attribut metacritic nur ganzzahlige Werte von 0 bis 100 annehmen kann!

Treffen Sie plausible Annahmen bezüglich der Datentypen der Attribute.

## $\bf{Augabe\ 5:} \hspace{2.5cm} (6)$

Geben Sie CREATE TABLE Statements mit allen nötigen Constraints für die beiden Tabellen an.

# Aufgabe 6: (7)

Evaluieren Sie das folgende SQL-Statement bezüglich der Datenbankinstanz awards (siehe letzte Seite), und geben Sie die Ausgaben der Abfrage an:

```
WITH RECURSIVE Temp(gid,parent,nominations) AS (
  SELECT g.gid, g.parent, s.nominations FROM Genre g, Series s
  WHERE s.genre = g.gid
UNION ALL
  SELECT g.gid, g.parent, t.nominations FROM Genre g, Temp t
  WHERE g.gid = t.parent
)
SELECT t.gid, SUM(t.nominations) FROM Temp t
GROUP BY t.gid ORDER BY t.gid DESC;
```
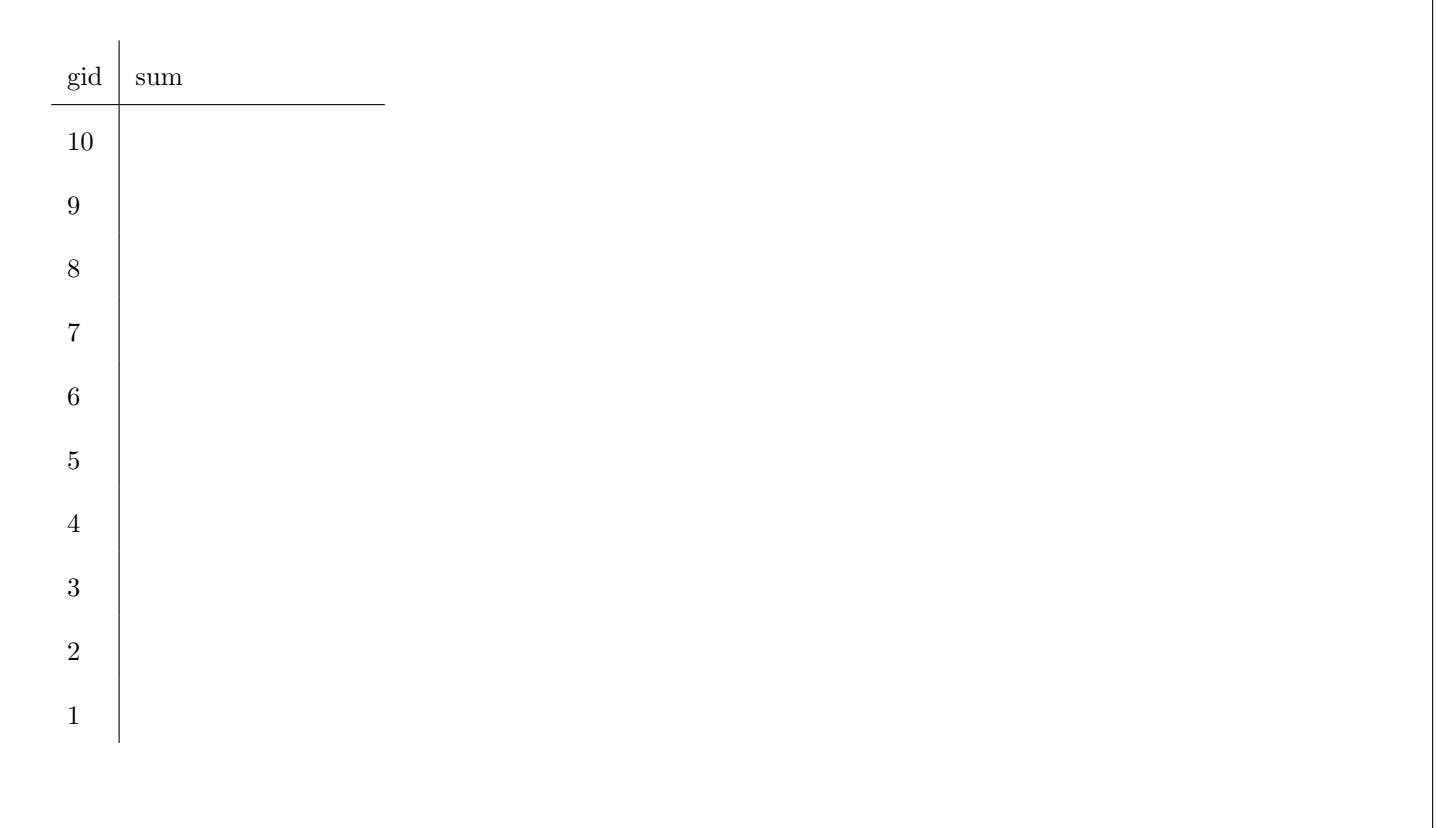

### $\mathbf{A}$ ufgabe 7:  $\qquad \qquad \qquad \textbf{(8)}$

Betrachten Sie folgende PL/pgSQL Trigger:

```
CREATE OR REPLACE FUNCTION before_update() RETURNS TRIGGER AS $$
BEGIN
  IF (NEW.nominations >= 3) THEN
     NEW.metacritic = NEW.metacritic + 10;
  ELSE
      IF (NEW.episodes >= 100) THEN
        NEW.wins = NEW.wins + 1;END IF;
   END IF;
   RETURN NEW;
END;
$$ LANGUAGE plpgsql;
CREATE TRIGGER t_before_update BEFORE UPDATE ON Series FOR EACH ROW
EXECUTE PROCEDURE before_update();
CREATE OR REPLACE FUNCTION after_update() RETURNS TRIGGER AS $$
BEGIN
   IF (NEW.wins > NEW.nominations) THEN
     NEW.wins = NEW.nominations;
  END IF;
  RETURN NEW;
END;
$$ LANGUAGE plpgsql;
CREATE TRIGGER t_after_update AFTER UPDATE ON Series FOR EACH ROW
EXECUTE PROCEDURE after_update();
```
Geben Sie nun das Resultat der folgenden SQL-Statements, angewandt auf die Datenbankinstanz awards (siehe letzte Seite) unter Beachtung der definierten Trigger an:

#### UPDATE Series SET wins = wins  $*$  2 WHERE metacritic > 70;

SELECT sid, wins, metacritic FROM Series ORDER BY sid;

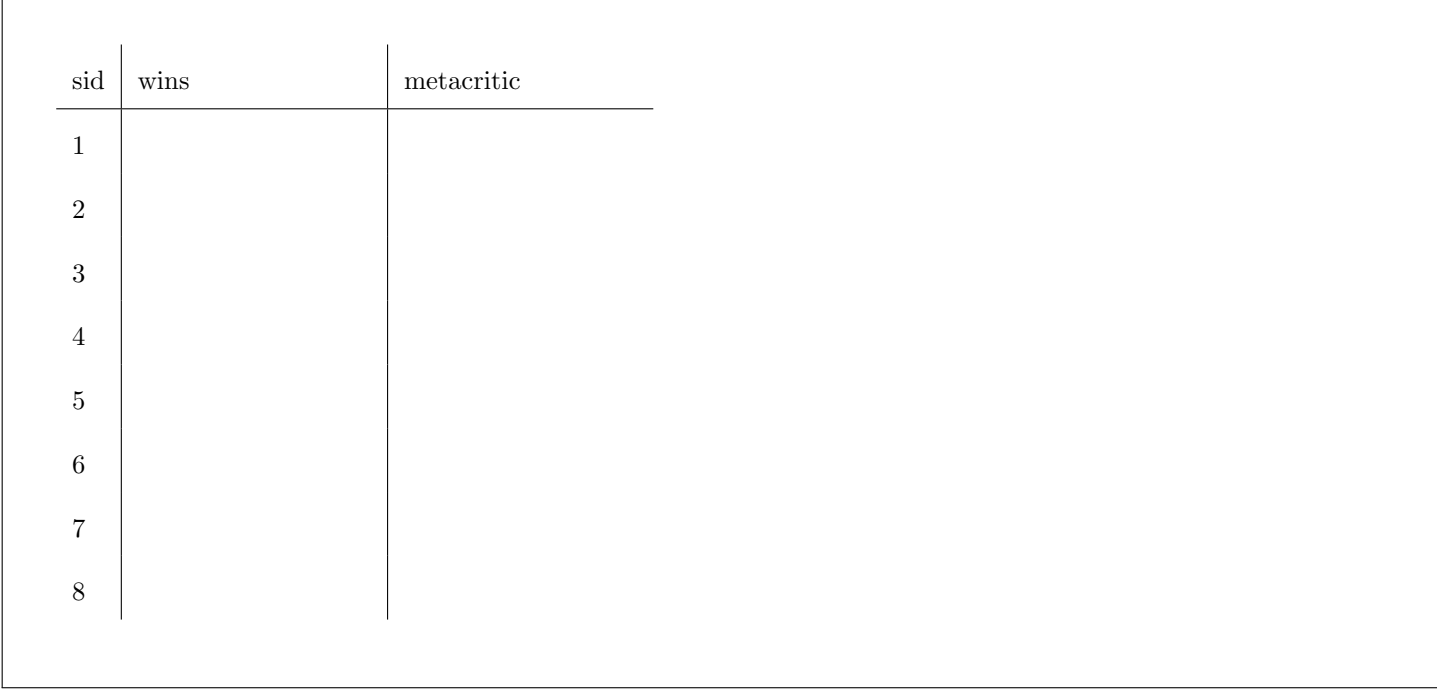

# $\mathbf{A}$ ufgabe 8:  $(9)$

Vervollständigen Sie die Java Methode wins, der ein Genre gid übergeben wird, und die für jede Serie dieses Genres:

- die sid und die Anzahl der gewonnenen Preise (wins) ausgibt und
- falls die Anzahl der gewonnen Preise (wins) größer als zwei ist, die metacritic Bewertung um 10 erhöht.

Verwenden Sie ausschliesslich PreparedStatements (d.h. keine anderen Arten von Statements). Legen Sie die PreparedStatements hier an. Sie können hier auf eine Connection c zugreifen.

PreparedStatement psSelect =

PreparedStatement psUpdate =

Vervollständigen Sie nun die Methode wins. Sie können die oben angelegten PreparedStatements verwenden. Um die genaue Formatierung der Ausgabe und die Fehlerbehandlung brauchen Sie sich nicht zu kümmern.

public void wins(String gid) throws Exception {

}

Gesamtpunkte: 75

# Sie können diese Seite abtrennen und brauchen sie nicht abgeben!

Datenbankinstanz awards:

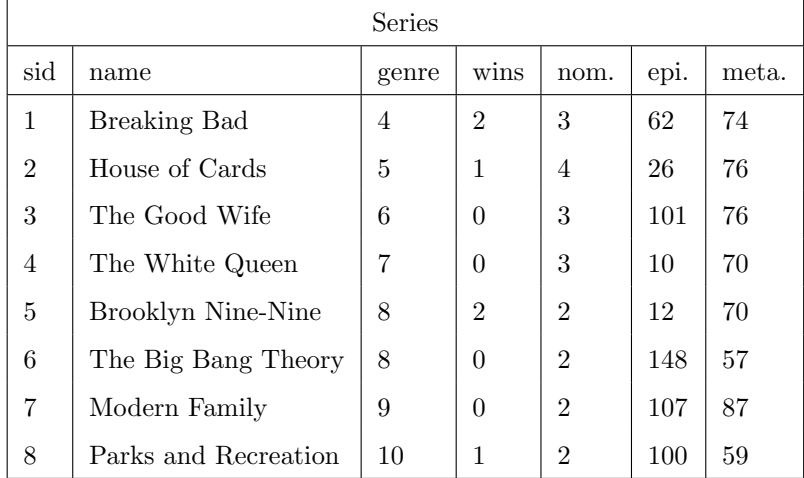

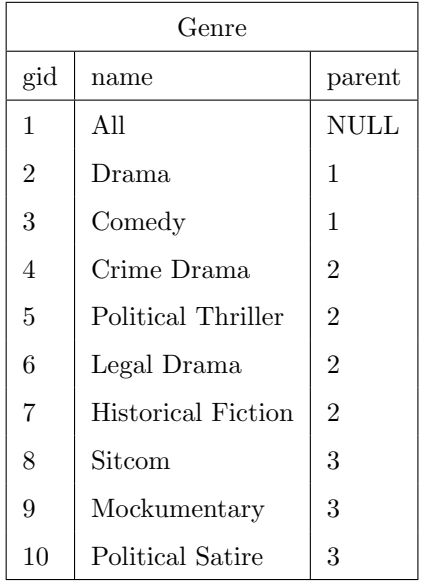